#### **Open Printing Plenary - 2019**

Joint PWG/Open Printing Summit - Lexington, KY 16 April 2019

> Ira McDonald (High North) – OP Chair Till Kamppeter (Canonical) – OP Manager

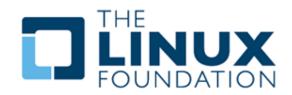

## Agenda

- Linux Markets and Distributions (Distros)
- OpenPrinting 2018
- Google Summer of Code 2018
- OpenPrinting 2019
- Google Summer of Code 2019
- OpenPrinting New Look
- Next Steps

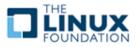

## Linux Markets and Distributions (Distros)

- Linux Internet public server market share in April 2019

   32% Linux / 30% Windows / 38% other/unknown
   https://w3techs.com/technologies/overview/operating\_system/all
- Linux Web Server market share in April 2019
  - 45% Linux / 21% Windows / 34% other/unknown https://secure1.securityspace.com/s\_survey/data/201804/index.html
- Linux mobile OS market share in April 2019
  - 75% Android / 22% iOS / 1% other/unknown

http://gs.statcounter.com/os-market-share/mobile/worldwide

- Linux distributions popularity on Distro Watch in 2019
  - Manjaro, Mint, Ubuntu, Debian, Fedora, openSUSE, CentOS

https://distrowatch.com/dwres.php?resource=popularity

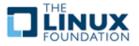

**OP Driverless Printing support in Linux** 

- Developers Till Kamppeter and Linux community
- Ubuntu 18.04 LTS (April 2018) Driverless Printing enhanced
  - Automatic setup / Connect a printer as easily as a USB stick <u>https://wiki.ubuntu.com/BionicBeaver/ReleaseNotes</u>
- IPP Everywhere open standard from PWG mainstream in CUPS
   IPP Everywhere certified Printers now entering the market
- CUPS 2.2.7 (March 27, 2018)
  - Raw print queues deprecated conflicts w/ sandboxed apps
- CUPS 2.3b4 (March 27, 2018)
  - Printer drivers deprecated instead use Printer Application

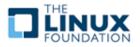

## **OP CUPS Filters – accomplishments this year**

- Developers Till Kamppeter and Linux community
   <u>http://www.openprinting.org/download/cups-filters/</u>
- cups-browsed
  - Support for CUPS' own temporary queues for remote IPP/CUPS printers
  - Highly configurable print queue clustering
  - Support for all standards (IPP Everywhere, AirPrint, Wi-Fi Direct, Mopria)
- filters
  - PCLm support
  - pdftoopvp and pdftoijs deprecated
  - Flattening of interactive PDF forms
- ippusbxd
  - Better compatibility, reliability, prepared for IPPS, improved DNS-SD

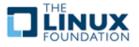

#### **OP CUPS Filters – the future**

- cups-browsed restartable in-process, e.g., to re-read its config
- cups-browsed restarts on "kill -HUP" (like most other daemons)
- cups-browsed treats IPP network printers and remote CUPS printers as equal, allowing clustering of any printers
- cups-browsed auto-selects printers based on Job option settings
- **QPDF-based solutions for bannertopdf and form-flattening**

#### **OP IPP System Service support – the future**

- Full driverless support for MFDs, including driverless IPP Scan
- Full system admin support for MFDs and Printers

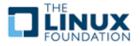

#### **GSoC 2018 – Recruitment**

- Student selection process started in Jan 2018 long before GSoC premier university Computer Science departments approached – Screened over 100 students from different universities
- GSoC 2018 5 Projects / 6 Students / 9 Mentors
- PDF updates for cups-filters use standard Poppler APIs or QPDF
- Enhancements for ipptool scripts for new operations/attributes
- New tool ippdoclint check PWG Raster structure & report errors
- Backends for Common Print Dialog (CPD) D-Bus interface
- Content-oriented printer auto-selection based on Job options
- Bonuses in 2018 2 Projects outside GSoC 2018
- Enhancements for ippserver add support for all IPP data types
- Completion of Qt Print Dialog update for CPD support

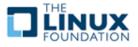

**OP Driverless Printing support in Linux** 

- Developers Till Kamppeter and Linux community
- Ubuntu 19.04 (18 April 2019) Driverless Printing enhanced
  - Automatic setup / Connect a printer as easily as a USB stick
     <u>https://wiki.ubuntu.com/Releases</u> Disco Dingo
- IPP Everywhere open standard from PWG mainstream in CUPS
   365 IPP Everywhere Printers now certified
- CUPS 2.2.10 (7 December 2018) included in Ubuntu 19.04
   'Ipoptions' for IPP Everywhere, USB & PPD fixes, Page accounting (2.3)
- CUPS 2.2.11 (22 March 2019) not in Ubuntu 19.04 release
  - Bug fixes in Scheduler, IPP Everywhere, CUPS library, and USB printers
- CUPS 2.3b7 (14 December 2018)
  - Bug fixes and build failure fixes

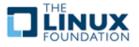

## **OP CUPS Filters – accomplishments this year**

- Developers Till Kamppeter and Linux community
   <u>http://www.openprinting.org/download/cups-filters/</u>
- cups-browsed
  - No new features added after last year's OpenPrinting Summit 2018
  - Focus on reliability this year
  - Bug fixes in Cluster Printing, IPPS upgrade, HTTP timeouts, etc.
- filters
  - pdftoopvp and pdftoijs deprecated
  - QPDF-based solutions pdftopdf, bannertopdf
  - New options for scaling/fitting images/page content
- ippusbxd
  - No code changes, no new features, no functional changes
  - Need Avahi patch (not just Ubuntu) now in progress

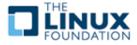

## OpenPrinting 2019 – 3 of 3

#### **OP CUPS Filters – the future**

- Make cups-browsed re-startable in-process
- Make cups-browsed not use CUPS PPD APIs any more
- Make cups-browsed treat IPP network printers and remote CUPS
- printers equal
- Make cups-browsed auto-select printers in a cluster of very different printers depending on Job and option settings
- Make cups-filters not use CUPS PPD APIs any more

#### **OP IPP System Service support – the future**

- Full system admin support for MFDs and Printers (GSoC 2019)
- Full driverless support for MFDs, including driverless IPP Scan

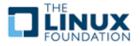

## **Google Summer of Code 2019**

#### **GSoC 2019 – Recruitment**

- Student selection process started in Jan 2018 long before GSoC
  - Screened over 100 students from different universities

## GSoC 2019 – 5 Projects

- Generic Framework to turn legacy drivers consisting of CUPS filters and PPDs into Printer Applications
- IPP: ipptool test suite for IPP System Service
- IPP: ipptool test suite updates for IPP errata updates
- Update pdftoraster to only use standard Poppler APIs
- Turn the scp-dbus-service of system-config-printer into C (from current Python implementation)

## **GSoD 2019 – OP Participation in Google Season of Docs**

- Bring open source and technical writer communities together
- **GCI OP Participation in Google Code In**
- Pre-university students (ages 13-17)

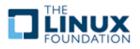

## **OpenPrinting New Look**

## **OpenPrinting New Logo**

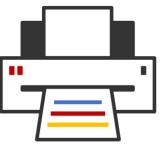

# **Open Printing**

making printing just work

## **OpenPrinting New Website**

- Migration Tasks
  - Migration work for foomatic and other areas are going on in parallel
- Development Repository
  - https://openprinting.github.io/#

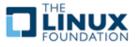

## **Next Steps**

## **Call for Participation**

• OP is cost-effective for printer vendor support of Linux and UNIX

#### **PWG and OP Collaboration**

- IPP Everywhere/1.0 complete in GSoC 2018
- Common Print Dialog complete in GSoC 2018
- IPP System Service (System Admin) coming in GSoC 2019
- IPP Shared Infrastructure Extensions (Cloud) future
- IPP FaxOut, IPP Scan (MFD) future
- IPP Job Extensions/2.0, IPP Document Object/1.1 future
- IPP 3D Printing and IPP 3D PJT future
- **OP monthly teleconferences on Tuesdays**
- Tuesday 7 May 2019 1-2pm US EDT (F2F review/GSoC)
- Tuesday 4 June 2019 1-2pm US EDT (GSoC status)
- Tuesday 2 July 2019 1-2pm US EDT (GSoC status)

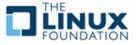